# Input data for reconstruction

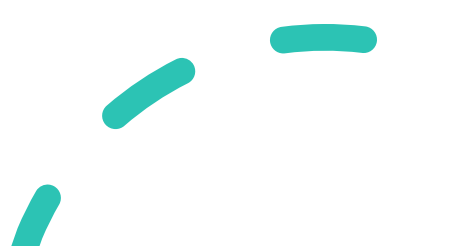

### Next Step:

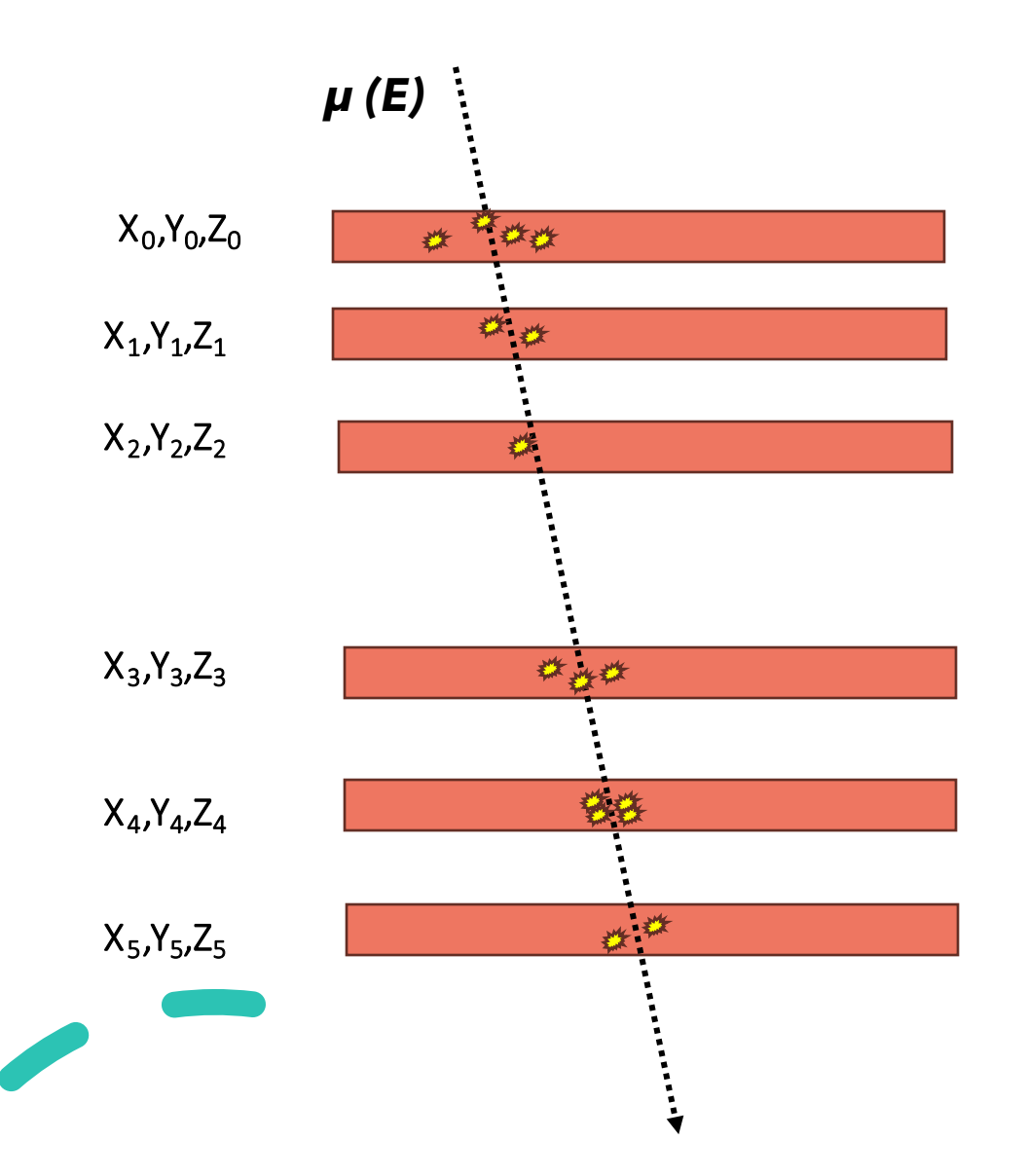

• Track only muons (we can do it in MySensitiveDetector.cc when we insert the hit)

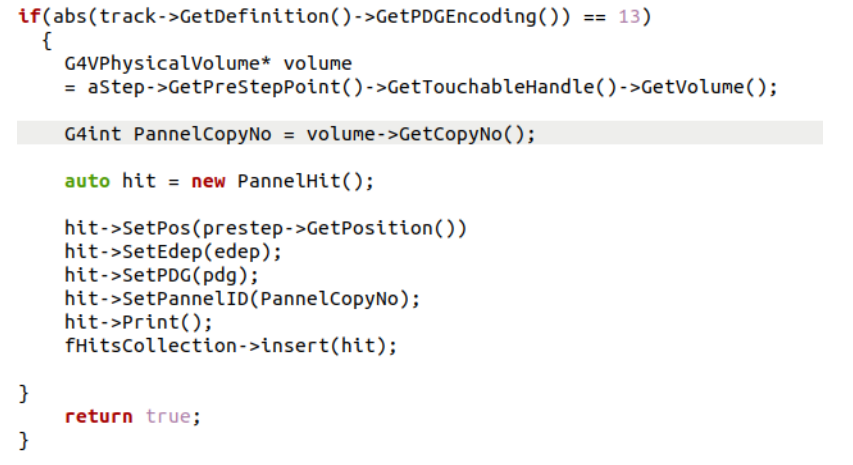

- Check if muons cross the whole detector=>Pannel: 0,1,2,3,4,5
- Since we can have multiple hit for the same event =>calculate the average X,Y,Z positionin each plane
- Save the position information and  $\mu$  initial energy in a .csv file
- Write an external script
- Upload makeclass.C and ExternalFct.h
- Place it:../micromamba/envs/geant-root/share/Geant4-11.0.3/examples/basic/ B1\_BNDSchool1/build

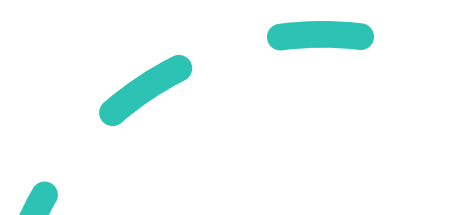

# Create input data for reconstruction algorithm

- Use makeclass.cc to create an class related to your root output (Tracking.c and Tracking.h): root –l makeclass.C
- Open your Tracking.Cinclude the external fct: include "ExternalFct.h"
- In Tracking::Loop() :Specify number of plane :

#### $int Nplane = 6;$

Create your output file '.csv'that should contain : Event, X0,Y0,Z0,X1,Y1,Z1...X5,Y5,Z5,E\_generator:

#### ofstream myfile;

- std::string filename = "Detector.csv";
- myfile.open(filename);

#### //first ligne

- myfile << "Event" << ",";
- $for(int i = 0; i < Nplane; i++)$
- myfile << "X"+std::to\_string(i)<<","
- << "Y"+std::to\_string(i)<<","

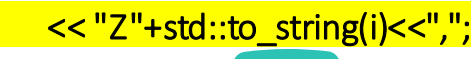

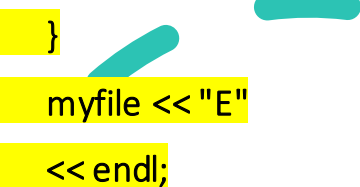

## Create input data for reconstruction algorithm

- Go to the loop over nentries and start your analysis:
	- Loop over NGenPart:

for (int  $t=0$ ;  $t< NGenPart$ ; $t++$ ){

• In the generator loop check if your particle cross whole planes using MuonCrossPlanes method

for (int t=0; t<NGenPart;t++){

}

- if (MuonCrossPlanes(NPannelHit, Nplane, HitPannelID)){
	- In your if condition
		- Use GetHit methods to have the average position of muons in each plane:

std::vector<std::vector<Double\_t>> Hits = GetHits(Nplane,NPannelHit,HitPannelID,HitPosX,HitPosY,HitPosZ);

std::vector<Double\_t> X,Y,Z ;

 $X = Hits[0];$ 

 $Y = Hits[1];$ 

 $Z = Hits[2]$ ;

• Fill your output file : Event, X,Y,Z for each plane and GenPartE[t]:

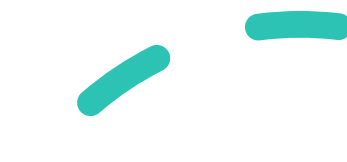

### Create input data for reconstruction algorithm

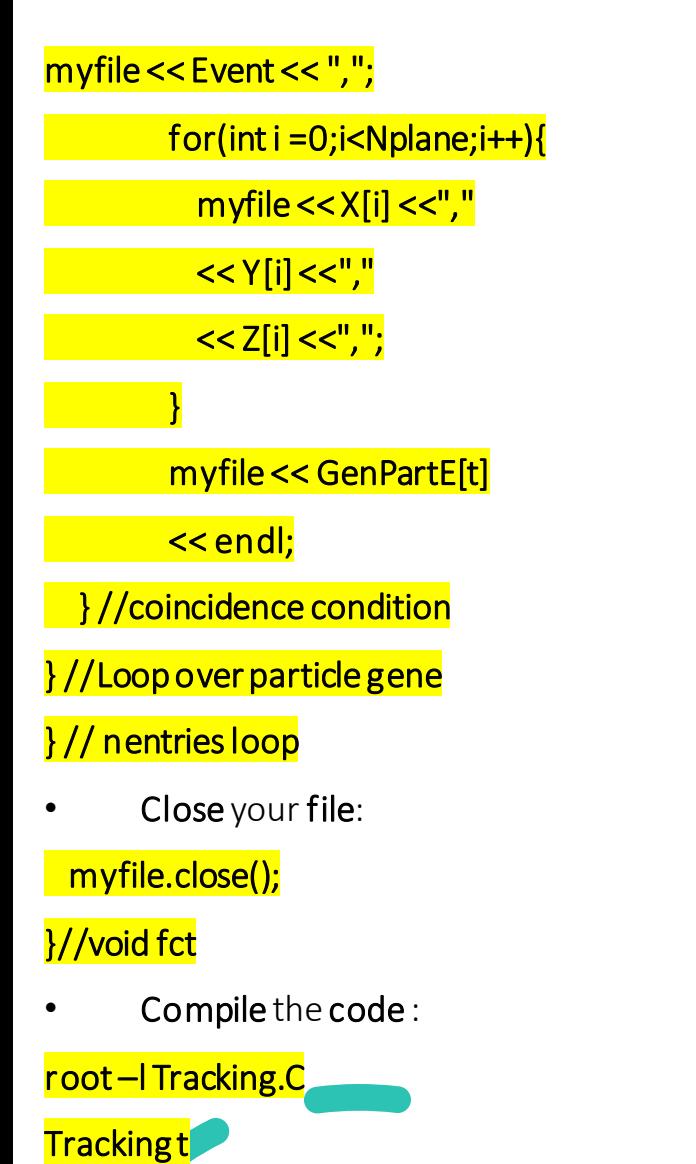

t.Loop()